## Financial Theory With Python by Kris Bordessa: A Comprehensive Exploration

In the realm of finance, theory and practice go hand in hand. Financial theory provides the foundational concepts and models that guide investment decisions, risk management, and portfolio construction. With the advent of Python, a powerful programming language, financial professionals can now leverage computational power to test theories, simulate scenarios, and gain deeper insights into financial markets.

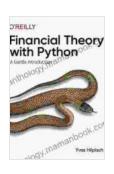

#### Financial Theory with Python by Kris Bordessa

★★★★ 4.3 out of 5

Language : English

File size : 2908 KB

Text-to-Speech : Enabled

Screen Reader : Supported

Enhanced typesetting : Enabled

Print length : 298 pages

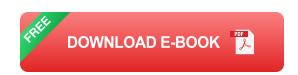

#### **Python for Financial Theory**

Python's versatility, open-source nature, and extensive library ecosystem make it an ideal choice for financial theory applications. Its libraries such as NumPy, Pandas, and SciPy provide robust data manipulation, numerical analysis, and statistical modeling capabilities.

With Python, financial professionals can:

- Test portfolio optimization theories: Implement efficient frontier and mean-variance optimization algorithms to find optimal portfolios given risk and return constraints.
- Simulate Black-Scholes models: Use numerical methods to simulate stock price paths under Black-Scholes assumptions, pricing options, and hedging strategies.
- Analyze time series data: Apply statistical and machine learning techniques to identify patterns, forecast future trends, and assess risk.
- Develop trading strategies: Automate trading logic, backtest strategies, and optimize parameters using Python's machine learning and optimization libraries.

#### **Case Study: Portfolio Optimization with Python**

Let's illustrate how Python can be used for financial theory applications with a case study on portfolio optimization.

We'll create a function that calculates the efficient frontier using the Markowitz mean-variance optimization algorithm. The function takes the expected returns and covariance matrix of a set of assets as input and returns the optimal portfolio weights that minimize risk for a given level of expected return.

import numpy as np from scipy.optimize import minimize def efficient\_from scipy.optimize import minimize def efficient\_from scipy.optimize import minimize deficient minimize deficien

With this function, we can now implement a simple portfolio optimizer that allows users to specify risk and return constraints and generate an optimal portfolio.

Python has revolutionized the field of financial theory by providing a powerful toolset for testing, simulating, and analyzing financial models. With its extensive libraries and computational capabilities, Python empowers financial professionals to gain deeper insights into markets, optimize portfolios, and develop innovative trading strategies.

Kris Bordessa's book, "Financial Theory with Python," provides a comprehensive to using Python for financial theory applications. The book covers topics ranging from portfolio optimization and risk management to advanced modeling techniques like Monte Carlo simulations and machine learning. Whether you're a beginner or an experienced professional looking to leverage Python in your financial work, this book is an invaluable resource.

So, dive into the world of financial theory with Python today and unlock the power of computational finance.

Learn more about Financial Theory with Python by Kris Bordessa

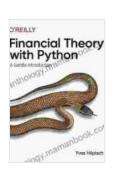

#### Financial Theory with Python by Kris Bordessa

4.3 out of 5

Language : English

File size : 2908 KB

Text-to-Speech : Enabled

Screen Reader : Supported

Enhanced typesetting : Enabled

Print length : 298 pages

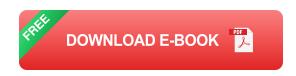

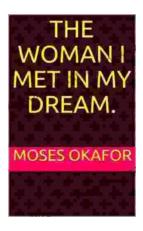

# The Woman I Met in My Dream: An Unforgettable Night of Mystery and Enchantment

As the veil of night descended upon my weary mind, I drifted into a realm of ethereal slumber. In the depths of my subconscious, a vivid dream unfolded...

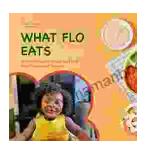

### The Ultimate Guide to Healthy Eating for Toddlers: Meal Planner and Recipes

As a parent of a toddler, you want to give your child the best possible start in life. That includes providing them with a healthy and balanced diet....